## **2021**

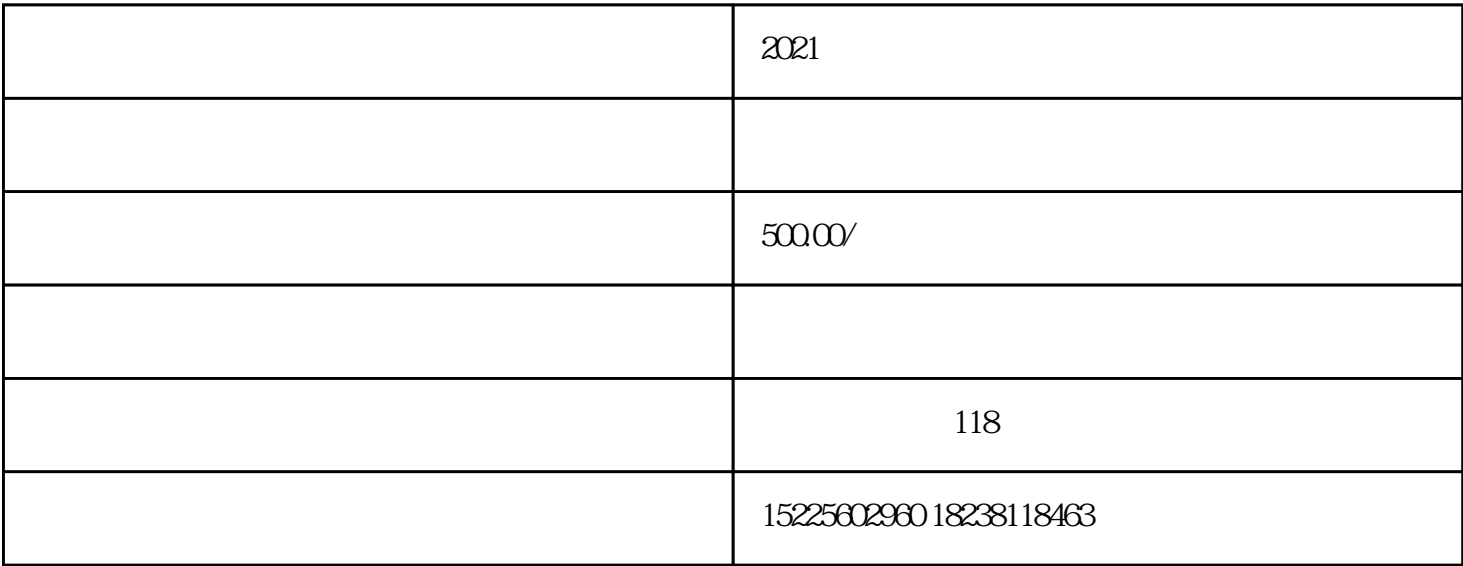

,  $\alpha$ 

 $1$ 

 $3<sub>1</sub>$ 

 $5\,$ 

 $4\,$ 

 $2<sub>l</sub>$  $($ 

**;** 

 $2021$ 

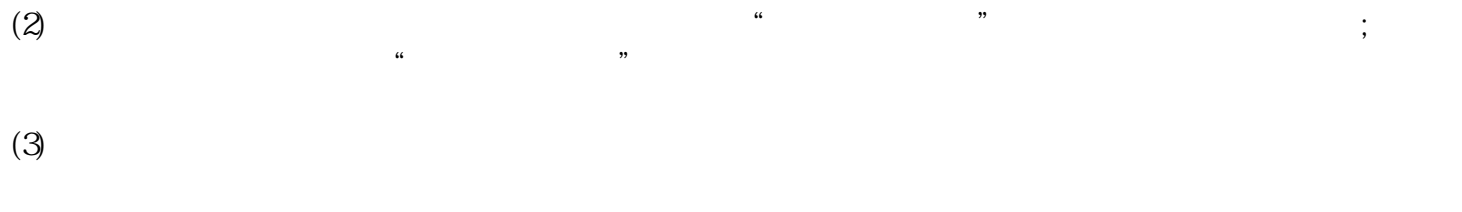

 $(4)$